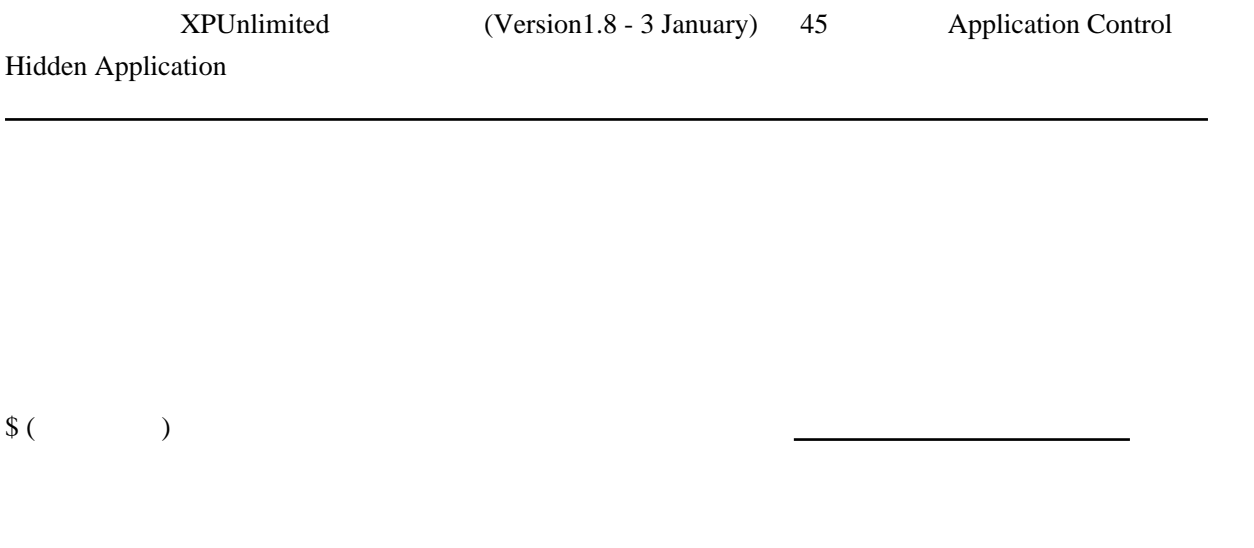

## $\{\{ \qquad \qquad \} \}$

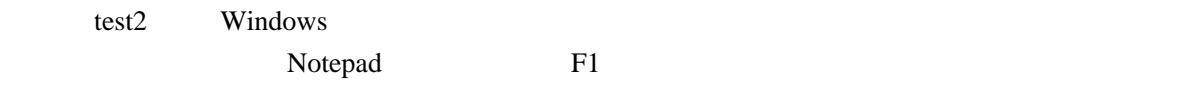